## **Table of Contents**

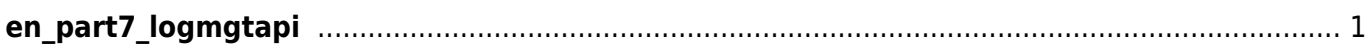

## <span id="page-1-0"></span>**en\_part7\_logmgtapi**

- [Log Management API](http://kb.supremainc.com/bs2sdk/doku.php?id=en:log_management_api)
- [BS2\\_GetLog](http://kb.supremainc.com/bs2sdk/doku.php?id=en:bs2_getlog)
- [BS2\\_GetFilteredLog](http://kb.supremainc.com/bs2sdk/doku.php?id=en:bs2_getfilteredlog)
- [BS2\\_ClearLog](http://kb.supremainc.com/bs2sdk/doku.php?id=en:bs2_clearlog)
- [BS2\\_StartMonitoringLog](http://kb.supremainc.com/bs2sdk/doku.php?id=en:bs2_startmonitoringlog)
- [BS2\\_StopMonitoringLog](http://kb.supremainc.com/bs2sdk/doku.php?id=en:bs2_stopmonitoringlog)
- BS2 GetLogBlob
- [BS2\\_GetFilteredLogSinceEventId](http://kb.supremainc.com/bs2sdk/doku.php?id=en:bs2_getfilteredlogsinceeventid)

From: <http://kb.supremainc.com/bs2sdk/>- **BioStar 2 Device SDK**

Permanent link: **[http://kb.supremainc.com/bs2sdk/doku.php?id=wiki:ebook:en\\_part7\\_logmgtapi](http://kb.supremainc.com/bs2sdk/doku.php?id=wiki:ebook:en_part7_logmgtapi)**

Last update: **2018/06/25 17:14**